## **Using Lsmw Step By Guide**

Getting the books using Ismw step by guide now is not type of challenging means. You could not unaided going similar to books increase or library or borrowing from your connections to appecifically acquire guide by guide c

It will not waste your time. take me, the e-book will very aerate you supplementary concern to read. Just invest tiny become old to gain access to this on-line message using Ismw step by guide as skillfully as evaluation t

How to create LSMW in SAP- Mass upload data

LSMW- BATCH INPUT RECORDINGSAP LSMW Session 1 by Ganesh Padala |Data Migration | SAP Tools |SAP Best Videos for Online Learning Create your own LSMW Step by Step Sap LSMW step by step session For Material Master MM01 LSMW Create LSMW in SAP Explained in Simple Steps | LSMW for Condition Records in SAP SD Module 6. 14 steps in LSMW 1 Introduction sap data migration using Ismw bdc and bapi part 1 of 3 SAP Material Master - MM17 mass update wi criarem uma LSMW facilmente How to copy bulk GI master data from one company code to other company code to other company code in SAP SAP ABAP : Using BAPI or IDOC in LSMW Example - using BAPI BUS6035 in LSMW Hecording How SAP LSMW BAPI PO UPLOAD PART 1<del>LSMW Customer Master update SAP FICO</del> - LSMW Recording Step by Step Process ! SAP LSMW Step by Step Procedure SAP MM- LSMW(Legacy System Migration Workbench) Method to upload Material master Using Lsmw Step By Guide

Step-by-step SAP LSMW User Guide Basics. LSMW is a standard SAP tool to do any kind of mass data changes. In 99% cases, we use Batch Recording which... Organizing LSMW transaction we have projects, subprojects, and objects

Step-by-Step Guide for using LSMW - ERP Operations ... Step-by-Step guide for using LSMW. Quality Systems & Software - QSandS.com Page 9. Figure 13 File attributes. Create an Excel file (Figure 14) with your data and save it as a Tab-delimited text file on your local drive (C:

Step-by-Step Guide for using LSMW to Update Customer ... Read Online Using Lsmw Step By Guide... Step-by-step SAP LSMW User Guide Step-by-Step Guide for using LSMW Step 1: Maintain Object attributes You will be updating the customer master records with the help of Standard Batch

Using Lsmw Step By Guide - partsstop.com Step-by-step SAP LSMW Developer Guide Basics. LSMW is a standard SAP tool to do any kind of mass data changes. ... BAPI is the fastest way, but there is a... Organizing LSMW transaction we have projects, subprojects, and o

Using Lsmw Step By Guide - mage.gfolkdev.net Step-by-Step Guide for Using LSMW to Update Customer Master Records. This document contains Step-by-step instructions to use LSMW to update Customer Master Records. It has two demonstration examples – one using Batch Recor

## Step-by-step SAP LSMW User Guide

Step-by-Step Guide for using LSMW Step 1: Maintain Object attributes You will be updating the customer master records with the help of Standard Batch... Step 2. Maintain Source Structures Give a name and a description to t

Step-By-Step Guide for LSMW using ALE/IDOC Method - SAP ... Step-by-Step guide for using LSMW Page 10. Step-by-Step Guide for using LSMW to Update Customer Master Records. Note! The screenprints in this article are from IDES Release 4.6. They may differ slightly in other versions.

Step-by-Step Guide for using LSMW to Update Customer ... Steps to create a simple LSMW using batch input recording Step 1: Maintain Object attributes In this example, you will be updating the Material master records with the help of... Step 2. Maintain Source Structures Click on

SAP LSMW Tools Steps | Migrate data using LSMW Step 1: Select LSMW Project and Objects. Go to transaction LSMW in your source client and select the project. Select LSMW project, sub project and object you would like to transport

Step-by-step SAP LSMW Developer Guide

Step-by-Step Guide for using LSMW Step 1: Maintain Object attributes You will be updating the customer master records with the help of Standard Batch... Step 2. Maintain Source structures Give a name and a description to t

How to Transport LSMW Objects - SAP Integration Hub Building LSMW using BAPI: 1. Go to Transaction LSMW. 2. Enter the Project, Subproject and Object information and click on CREATE. 3. Enter the descriptions for Project, Subproject and Object as prompted. 4. Now select Sett

Step-by-Step Guide for Using LSMW - SAP Materials ...

LSMW Step by Step Guide using Batch Data Input Method - SAP ABAP Direct input Batch input IDocs BAPI are some commonly used way to import theses legacy data.

LSMW Step by Step Guide using Batch Data Input Method ...

Enter Project ID, Subproject ID. Click Execute The next screen gives the STEPS in your LSMW data Migration. You can select the desired step and click execute. Let's look into each step in details Step 1- Maintain Object At

What is SAP LSMW? Steps to Migrate Data using LSMW

You could make step numbers visible by 'Numbers on' icon or hidden by 'Numbers off' icon. You can execute a step by double-clicking on the row. Toggle icon 'Doubleclick=Edit', makes the step in 'display' mode or 'change' m

Step-by-Step Guide for using LSMW - Nicx

This document contains Step-by-Step instructions to use LSMW to generate and process IDOC from the data file available. In first part user-defined IDOC structure is created and required ALE settings are done.In the Second

Capturing global market using sap tools, techniques & best practices DESCRIPTION The book has been written in such a way that the concepts are explained properly as well discussed using comments in program itself. The book software and writing programs into it. The real-time examples are discussed in detail from simple to complex taking into consideration the requirement of IT consultants. Various sample projects in SAP. The examples given i examples. The book features more on practical approach with more examples covering topics from simple to complex one addressing many of the core concepts and advance topics also. KEY FEATURES Comprehensive coverage of SAP IDOC, SAP Query tool, SAP Quick viewer tool, SAP Report Painter tool, BAPI, Web services, DME tool, BAPI, Web services, DME tool, SAP MDM data conversion Simple language, crystal clear approach, straight forward comprehens discussed on SAP tools, methodologies and techniques are helpful for developing projects for IT consultants. WHAT WILL YOU LEARN This book will Òneed to haveÓ title for various reasons as articulated below. Gaining Custome n delivering OSuperior Value and Getting an Equitable Return for their effortsE This document is a compilation of SAP ABAP/4 coding and efficiency standards and will provide guidance in creating readable, relationships are naintainable code. It is intended for all developers in the SAP R/3 systemÊ This book may work as dictionary and generates a comprehensive list of value elements WHO THIS BOOK IS FOR SAP Consultants, SAP technical, Busines B Purpose of Sap MDM Data Conversion Document 3. Ê Ê Conversion Methodologies 4. Ê Ê Web Services 5. Ê Ê Web Services 5. Ê Ê BAPI User Guide 6. Ê Ê E SAP Report Painter 7. Ê Ê Object Oriented Alv Using Salv Factory Method Interactive Alv 12.Ê Component And Use Of Tabstrip And Tooltips 13.Ê Webdynpro Abap - 7 Steps For Creating Alv 14.Ê Alv Print Version Functionality 15.Ê Alv Print Version Functionality 15.Ê Alv Table With Business Graphics Configure Fiori Launchpad Tiles For Fiori Transactional App 22.Ê SAP UI5

In this practical guide, you will learn about the SAP standard tool for data migration, Legacy System Migration Workbench (LSMW). This tool's functionality is explained step-by-step with practical examples and illustrated sare be used well even without any programming and will help you prepare data in MS Excel, as well as migrate the data. All examples in the book are based on SAP ECC 6.0. \* Data migration Workbench explained in depth \* Det

If you work in a company that uses SAP or other non-SAP ERP systems and are looking at migrating to the latest digital core from SAP, whether the cloud or on-premise edition, then this book is for you! Explore your options Data Services. Learn about methods for migrating data to a new SAP implementation scenario, as well as the SAP Data Services architecture that deals with the process of extraction, transformation, and load (ETL) of data. E cockpit and SAP S/4HANA migration object modeler. Walk through the steps required for migrating data from source systems to SAP S/4HANA (on-premise or cloud edition) using the preconfigured data migration objects delivered Equide for migration options and tools available for migrating your legacy data to SAP S/4HANA (on-premise or cloud edition). - Data migration scenarios and tools for moving data to S/4HANA data migration using S/4HANA mig

Steps to create a simple LSMW using batch input recording ...

Step-by-Step Guide for using LSMW to Update Customer Master Records. by Mitresh Kundalia, Senior FI/CO Consultant. LSMW to Update Customer Master Records with Transaction Recording. Step 1: Maintain Object attributes Step

Step-by-Step Guide for using LSMW to Update Customer. Step 1: - Enter the transaction code "LSMW" in command field and enter. Step 2: - On the legacy system migration workbench screen, update the following fields. Project: - Update up to ten characters. Subproject: - Update t

This book is written in plain conversational terms (as if the author is talking to you) and is catered for those who are wanting to learn to CREATE YOUR FIRST SAP LSMW. The content does not only document the steps but is a Excel and creating templates for uploads. This book is the first book of a number of series on the topic of LSMW & Data Migration and is the first book on LSMW and performing data migration to be the foundation to build up information contained in this book.

With the world evolving into one of automation every SAP user must know how to load large amounts of data into an SAP ECC system. The manual key punch programs to become more valuable in the work place. No coding is requir developer.

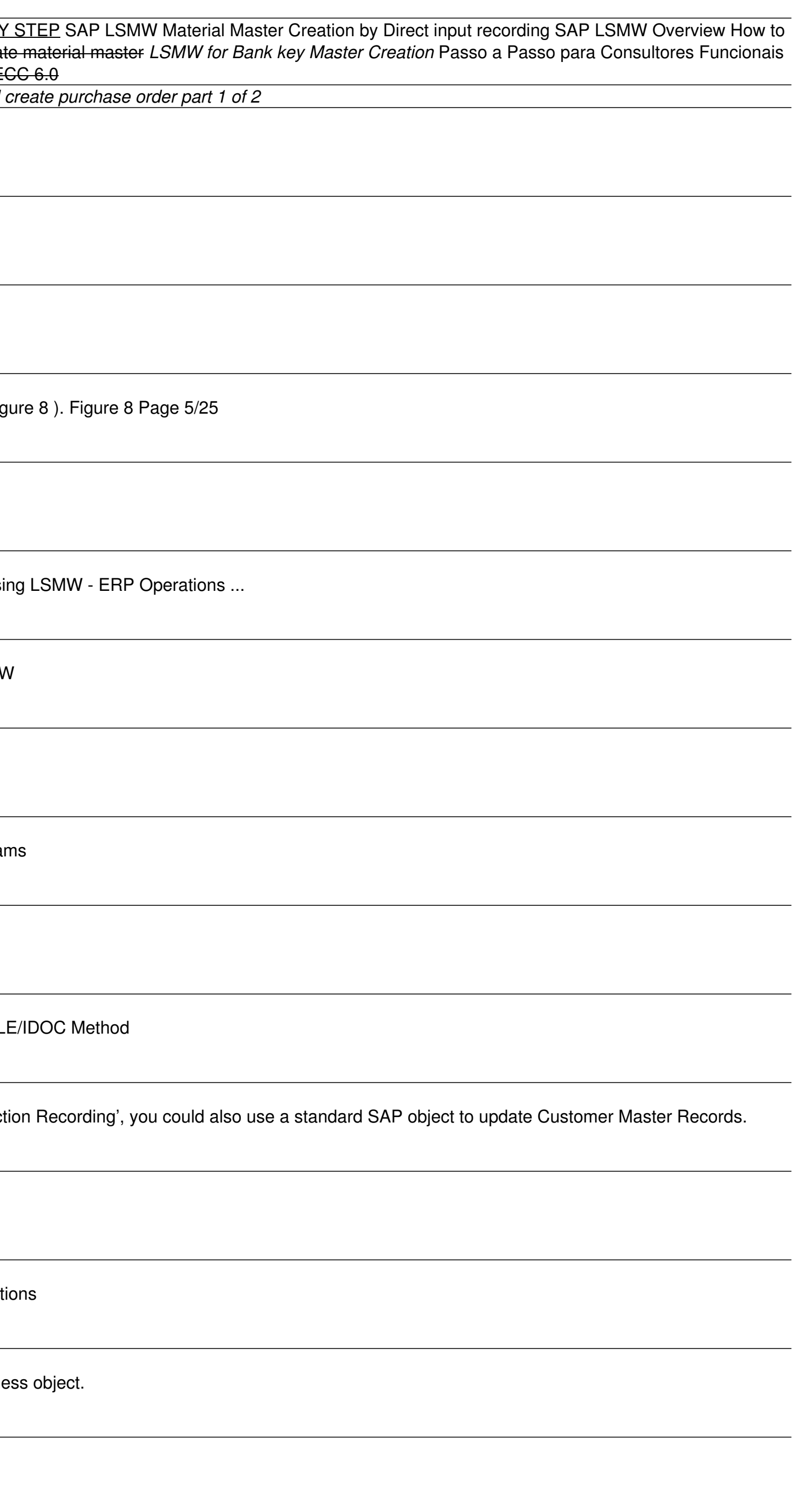

This book comprises of 115 top consulting scenarios which you should know when you start to work in any procurement module but specifically in SRM Module in SAP.I have added these easy to understand in the one-page format you actually get from your client may not be included in here but after you have read through this guide, it would give you a very good base in the terms of helping you to experiment and try things out in the system direct to my clients to manage their procurement landscape. Please note that this book focuses on building basic concepts for both Technical as well as functional people, so I recommended you go through all the pages to have a go more towards SRM as a product having worked in other modules as well, I also include some general SAP concepts which help you to apply the same knowledge in multiple other modules, and hence it is important to have a good how the other module work rather than just passing the buck. Below are the details of what the book contains - Understand the basics and best practices of SAP system in general for troubleshooting and support - Added scena detail - Includes ABAP technical and Functional details - Includes consulting scenarios - Includes Audit specific information - Includes Audit specific information - Include any relevant notes and other material - Includes cloud. There is also a detailed blog which I posted on SDN to help you prepare for Ariba certification.

When it comes to data migration, choosing the right approach for your organization can be overwhelming. This comprehensive guide leads you through project planning, and gives you step-by-step instructions for executing you

This book is geared towards ABAP developers and offers detailed information on how to use SAP List Viewer (ALV) to display business data with an interface that lets users rearrange, sort, total, and download data. Obtain c control framework and function modules. Identify when to use object-oriented techniques and when it may make more sense to quickly adjust existing ALV program - Walk through the object-oriented control framework and functi and grouping features - Dive into how to add editable fields, events, and layout variants

Often for the purpose of preparation candidates struggle to look for important topics and browse through some valuable concepts, they feel might be asked in an interview. Such a frantic search consumes a lot of time and en

Using this step-by-step approach you can easily create your own LSMW data load programs in SAP without doing any programming. If you're a functional SAP consultant or an SAP super user this book is for you!

Copyright code : eb8bdb257812d7640706ce4d012b0dab